# 18

## KONCEPCJA ZASTOSOWANIA ARKUSZA KALKULACYJNEGO DO WSPOMAGANIA PROWADZENIA KART KONTROLNYCH SHEWARTA

#### **1 8 .1 WPROWADZENIE**

Koncepcją powszechnie stosowaną dla zapewnienia prawidłowego, wolnego od zakłóceń, zdolnego do osiągania założonych parametrów przebiegu procesu jest szeroko opisywane w literaturze [5, 10, 11, 24] statystyczne sterowanie procesem. Głównym narzędziem wykorzystywanym w ramach tego podejścia są karty kontrolne Shewarta. Ogólna idea kart kontrolnych polega na analizie danych otrzymywanych przez pobieranie próbek z procesu w miarę regularnych odstępach czasowych lub ilościowych [12]. Dla każdej z próbek, w zależności od stosowanego rodzaju karty, mogą zostać określone takie parametry jak:

- średnia,
- rozstęp,
- odchylenie standardowe,
- mediana,
- $\bullet$  frakcja jednostek niezgodnych,
- liczba jednostek niezgodnych,
- liczba niezgodności
- liczba niezgodności na jednostkę.

Dla każdego z parametrów mogą ale nie muszą być określone wielkości zadane, które w trakcie realizacji procesu powinny być osiągane. Jeżeli wielkości zadane nie są znane wcześniej są one ustalane na podstawie wartości z wcześniejszych próbek. Wykres odpowiedniego parametru, jako funkcji numeru próbki stanowi kartę kontrolną. Na karcie kontrolnej oprócz wartości wybranego parametru umieszczana jest również linia centralna oraz granice kontrolne. Określone położenie punktów względem tych linii może świadczyć o pojawieniu się przyczyn wyznaczalnych, wymagających identyfikacji i wyjaśnienia. W bieżącym artykule skupiono się na karcie kontrolnej typu X-R z zadanymi wartościami  $X_0$  i  $\sigma_0$ . Dla karty tej zgodnie z normą PN-ISO 8258+AC1 można stwierdzić kilka przypadków wymagających uwagi. Przypadki te to przekroczenie linii kontrolnych przez wartość rozstępu lub wystąpienie jednej z ośmiu konfiguracji punktów dla wartości średniej. Dla potrzeb stwierdzenia wystąpienia charakterystycznych konfiguracji zarówno obszar pomiędzy linią centralną a górną granica kontrolną jak i obszar pomiędzy linią centralną a dolną granica kontrolną jest podzielony na trzy równe strefy. W związku z tym, że odległość pomiędzy linią centralną a linią kontrolną w przypadku karty dla wartości średniej wynosi  $3\sigma_0$  szerokość każdego z obszarów wynosi  $\sigma_0$ . Poszczególne obszary w miarę oddalania się od linii centralnej w kierunku linii kontrolnych są oznaczane etykietami C, B, A. Podział karty kontrolnej przedstawiono na rys. 18.1.

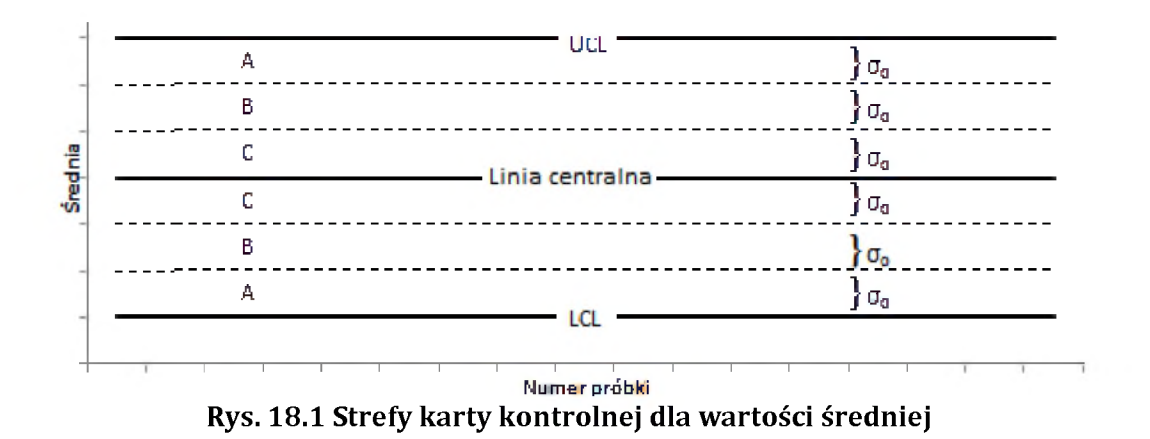

Dla tak podzielonego obszar karty kontrolnej proponowane są następujące konfiguracje punktów [12]:

- Test  $1 -$  jeden punkt poza strefą A,
- Test 2 dziewięć kolejnych punktów w strefie C lub poza nią po tej samej stronie linii centralnej,
- Test 3 sześć kolejnych punktów stale rosnących lub malejących,
- Test 4 czternaście punktów po kolei przemiennie rosnących i malejących,
- Test  $5 dwa z$  trzech kolejnych punktów w strefie A lub poza nią,
- Test 6 cztery z pięciu kolejnych punktów w strefie B lub poza nią,
- Test 7 piętnaście kolejnych punktów w strefie C powyżej lub poniżej linii centralnej,
- Test 8 osiem kolejnych punktów po obu stronach linii centralnej lecz żaden w strefie C.

Prowadzenie kart kontrolnych do celów statystycznego sterowania procesami może być realizowane w sposób ręczny lub z wykorzystaniem odpowiednich dedykowanych, wyspecjalizowanych narzędzi informatycznych [6, 9, 21]. Gotowe oprogramowanie wiąże się jednak z konieczności ponoszenia czasami dość wysokich kosztów, co w pewnym stopniu ogranicza powszechność jego stosowania.

Ogólno dostępnymi narzędziami w zdecydowanej większości przedsiębiorstw są arkusze kalkulacyjne. Mogą one być wykorzystywane do wspomagania procesów informacyjnych w wielu różnych obszarach przedsiębiorstwa. W literaturze opisywane są rozwiązania pozwalające na ich zastosowanie w zakresie:

- controllingu oraz zarządzaniu finansami [7, 23],
- zarządzaniu kadrami [3, 4],
- zarządzaniu jakością [2, 8, 17, 19, 20].

Przedstawiane są także koncepcję wykorzystania narzędzi informatycznych do tworzenia baz danych [22] oraz koncepcje wykorzystania opartych na relacyjnym modelu narzędzi wspomagających wybrane procesy organizacji [14, 15, 16, 18].

Koncepcja narzędzia informatycznego stworzonego w arkuszu kalkulacyjnym MS EXCEL wspomagającego procesu sterowania statystycznego procesem z wykorzystaniem kart kontrolnych Shewarta typu X-R została przedstawiona w dalszej części artykułu. Opisane narzędzie stanowi rozwinięcie koncepcji prezentowanej wcześniej w literaturze [19]. Dla tworzonego narzędzia założono następującą funkcjonalność:

- przechowywanie danych pomiarowych dla kilku różnych właściwości cech procesu,
- automatyczna identyfikacja sytuacji wymagających wyjaśnienia identyfikacja punktów - próbek (każdy punkt karty kontrolnej jest jednoznacznie powiązany z jedną próbką i w związku z tym w artykule pojęcia punktu i próbki stosowane są zamiennie), tworzących jedną z ośmiu, przedstawionych w normie, konfiguracji dla wartości średniej oraz identyfikacja przekroczenia dopuszczalnych granic przez wartość rozstępu,
- określenie wartości niezbędnych do stworzenia wykresów dla wartości średniej oraz rozstępu,
- prezentacja wyników dla wybranej właściwości oraz dla wybranego zakresu próbek w postaci tabelarycznej z zaznaczeniem próbek wymagających uwagi oraz w postaci wykresów wartości średniej i wartości rozstępu.

W zakresie automatycznego wskazywania konfiguracji punktów przyjęto zasadę, że dany punkt może występować tylko w jednym zestawieniu punktów tworzących konfigurację charakterystyczną dla danego testu. Przykładowo, jeżeli dziesięć kolejnych punktów znajduje się poniżej linii centralnej, tylko punkty 1-9 tworzą konfigurację oznaczoną na przykład, jako "Konfl" charakterystyczną dla testu 2. Punkty 2-10 nie tworzą kolejnej konfiguracji, ponieważ punkty 2-9 należą już do konfiguracji "Konfl". Dodatkowo przyjęto, że narzędzie jest tworzone dla sytuacji, w których zadana wartość średnia  $X_0$  oraz odchylenie standardowe Go dla analizowanej wielkości są znane a liczba pomiarów w każdej próbce jest taka sama.

#### **1 8 .2 STRUKTURA ENCJI**

Dla zaproponowanej funkcjonalności narzędzia informatycznego zaproponowano uwzględnienie w nim takich encji jak: "Właściwość", "Próba", "Pomiar". Ogólną charakterystykę wymienionych encji przedstawiono w tabeli 18.1.

| Lp. | Nazwa encji  | <b>Opis</b>                                                                                                    |
|-----|--------------|----------------------------------------------------------------------------------------------------|
|     | "Właściwość" | Wielkość, cecha która jest mierzona w celu prowadzenia statystycznego                                                                                                    |
|     |              | sterowania procesem.                                                                                                    |
|     | "Próbka"     | Zbiór pomiarów wykonanych w określonym momencie czasu lub dotyczących<br>określonej partii. Zgodnie z normą [12] pojęcie próba jest równoważne z<br>pojęciem podzbiór. Dla każdej próbki, użytkownik może określić, czy<br>składające się na nią pomiary będą uwzględniane w analizie oraz prezentacji<br>wyników. |
| 3   | "Pomiar"     | Jednorazowe zmierzenie określonej właściwości. Zbiór pomiarów tworzy<br>próbke.                                                                                                    |

**Tabela 18.1 Ogólna charakterystyka zidentyfikowanych encji**

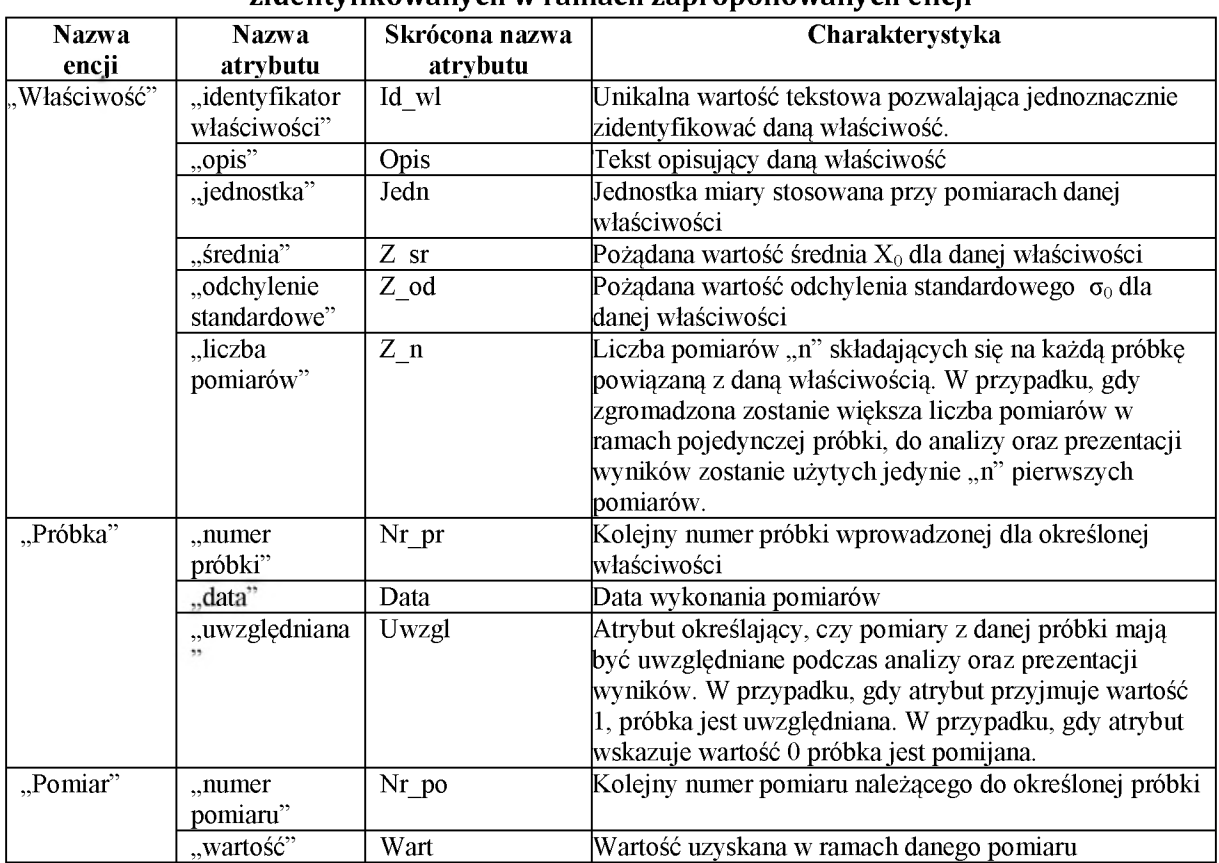

#### **Tabela 18.2 Zestawienie, ogólna charakterystyka oraz nazwy skrócone atrybutów zidentyfikowanych w ramach zaproponowanych encji**

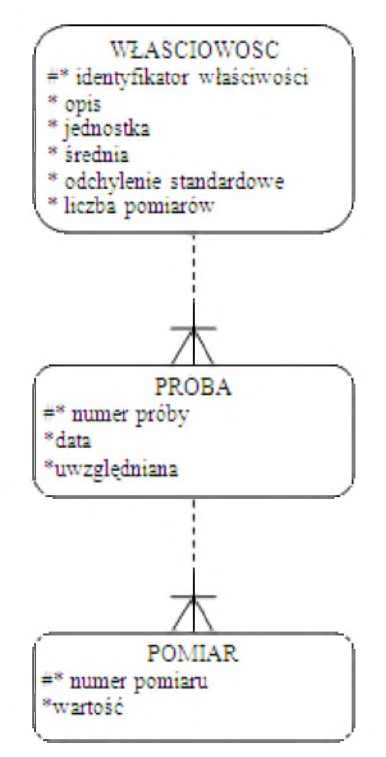

#### **Rys. 18.2 Model związków encji dla zaproponowanego narzędzia informatycznego**

Dla zaproponowanych encji zidentyfikowane zostały ich atrybuty. Zestawienie atrybutów wraz z krótka charakterystyką a także nazwą skróconą, która została zastosowana w utworzonym narzędziu informatycznym, zostały przedstawione w tabeli 18.2.

Strukturę zidentyfikowanych encji przedstawiono za pomocą modelu związków encji na rys. 18.2. Model został stworzony zgodnie z metodologią CASE\*Method [1, 13].

### **1 8 .3 STRUKTURA NARZĘDZIA I REPREZENTACJA ENCJI W ARKUSZU KALKULACYJNYM**

Narzędzie informatyczne wspomagające prowadzenie kart kontrolnych zostało opracowane przy wykorzystaniu arkusza kalkulacyjnego MS Excel. Ogólną strukturę narzędzia przedstawia rys. 18.3.

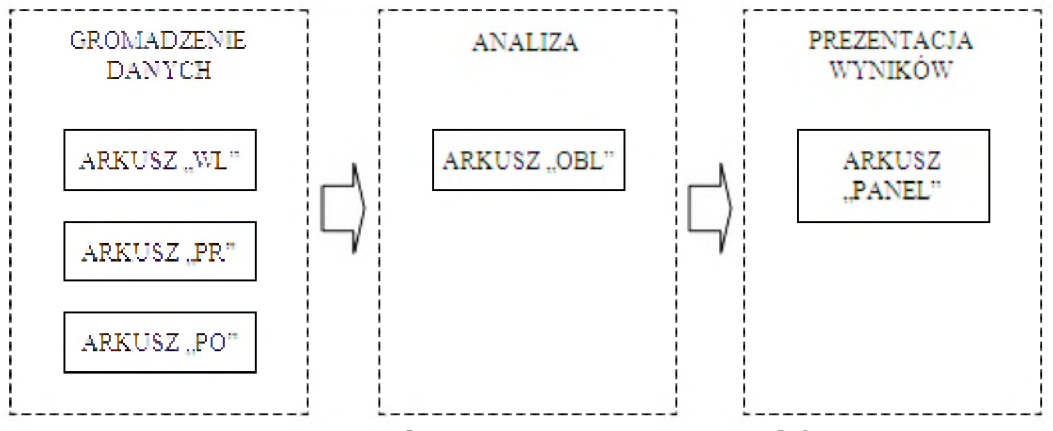

**Rys. 18.3 Struktura opracowanego narzędzia**

W narzędziu tym wszystkie zidentyfikowane encje zostały przedstawione w postaci tabel podobnie, jak ma to miejsce w relacyjnej bazie danych, w której w wierszach znajdują się kolejne wystąpienia encji, natomiast w poszczególnych kolumnach przedstawiane są wartości atrybutów. Każdą ze stworzonych tabel umieszczono w oddzielnym arkuszu:

- Właściwość arkusz "WL"
- Próbka arkusz "PR"
- Pomiar  $-$  arkusz "PO"

Używane w dalszej części artykułu nazwy arkuszy są traktowane na równi z nazwami poszczególnych tabeli narzędzia. Poza atrybutami przedstawionymi oraz opisanymi w tabeli 18.2, w tabelach, w arkuszu kalkulacyjnym, stworzone zostały także kolumny odpowiadające atrybutom będącym kluczami obcymi, które odzwierciedlają związki z innymi tabelami.

Zestawienie tych atrybutów oraz ich krótka charakterystyka zostały przedstawione w tabeli 18.3. Układ wszystkich stworzonych w arkuszu kalkulacyjnym tabel został przedstawiony na rys. 18.4

W dalszej części artykułu dla potrzeb przedstawienia koncepcji narzędzia przyjęto, że mogą być w nim przechowywane oraz analizowane dane obejmujące 10 właściwości, 500 próbek oraz 5000 pomiarów.

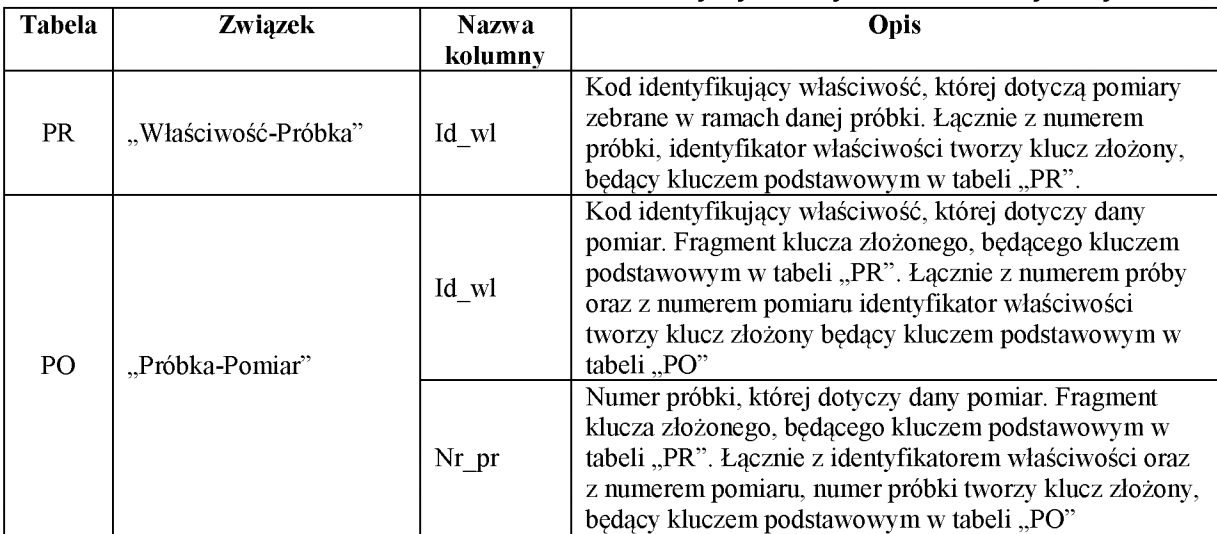

#### **Tabela 18.3 Zestawienie oraz krótka charakterystyka atrybutów - kluczy obcych**

#### Arkusz "WL"

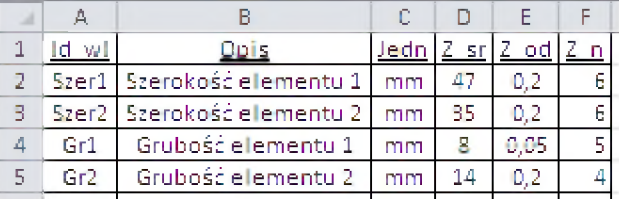

#### Arkusz "PR"

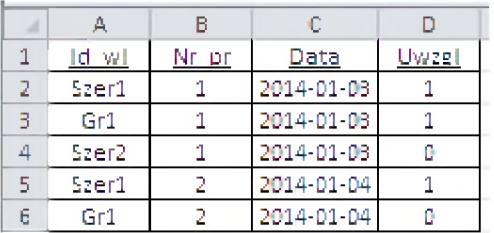

#### Arkusz 'PO"

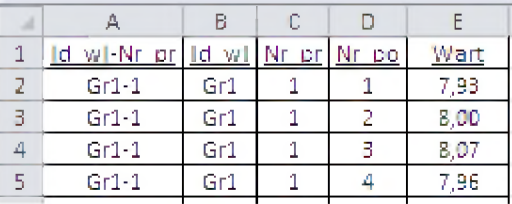

#### **Rys. 18.4 Reprezentacja poszczególne encji w tabelach w arkuszu kalkulacyjnym**

Do takich zakresów z arkuszy "WL", "PR" i "PO" odwołują się przedstawione w artykule formuły. W ramach arkuszy "OBL" oraz "PANEL" przyjęto, że maksymalna liczba próbek analizowanych dla wybranej właściwości wynosi 100. Dla potrzeb prezentacji mechanizmów zastosowanych w arkuszu "OBL" przyjęto założenie, że w ramach pojedynczej próbki może być analizowanych nie więcej niż 10 pomiarów. Przedstawiając formuły, które wypełniają pewien zakres komórek, pokazano jedynie postać formuły dla lewej górnej komórki przedstawionego obszaru. Formuły w pozostałych komórkach można uzyskać w wyniku skopiowania danej komórki do pozostałych komórek obszaru.

#### **1 8 .4 INTEGRALNOŚĆ DANYCH W TABELACH**

Istotnym problemem podczas tworzenia narzędzia jest opracowanie mechanizmów, które zapewnią integralność danych w poszczególnych tabelach. Wartości atrybutów będących kluczami obcymi musza być zgodne z wprowadzonymi wcześniej wartościami odpowiednich kluczy podstawowych. Do zapewnienia zgodności danych zaproponowano mechanizm sprawdzania poprawności danych. Oprócz zapewnienia zgodności danych mechanizm ten umożliwia również wprowadzanie wartości w poszczególnych komórkach za pomocą rozwijanych list zawierających wartości dopuszczalne. Do określenia zakresów źródłowych dla poszczególnych list wykorzystane zostały "nazwane zakresy komórek". Odpowiednie obszary zostały zdefiniowane, w sposób uwzględniający jedynie komórki z wprowadzonymi wartościami, za pomocą formuł wykorzystujących funkcję PRZESUNIECIE() oraz funkcję ILE.NIEPUSTYCH(). Dzięki temu na rozwijanych listach nie pojawiają się puste obszary a mechanizm sprawdzania poprawności danych faktycznie ogranicza możliwe do wprowadzenia wartości. Wszystkie zastosowane w narzędziu nazwy zakresów a także ich definicje oraz wykaz tabel i kolumn, w których zostały wykorzystane w ramach mechanizmu sprawdzania poprawności danych, przedstawiono w tabeli 18.4.

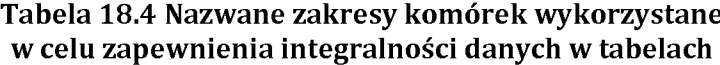

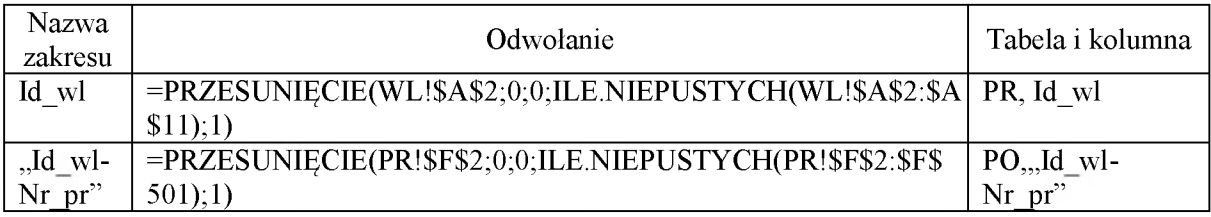

W przypadku zapewnienia zgodności danych pomiędzy tabelami "WL" i "PR" zakresem źródłowym dla rozwijanej listy, z której wprowadzane są wartości "Id wl" w tabeli "PR", może być wprost kolumna "Id\_wl" z tabeli "WL". W przypadku zapewnienia zgodności danych pomiędzy tabelami "PR" i "PO" problem jest bardziej złożony. Kluczem podstawowym w tabeli "PR" jest klucz złożony składający się z atrybutów "Id wl" i "Nr pr".

Arkusz "PR" Arkusz "PO"

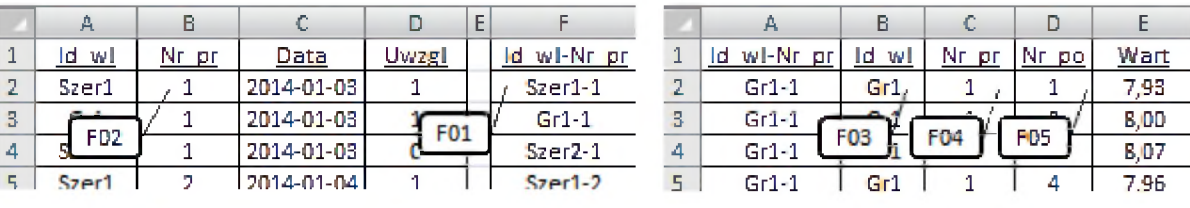

| FO1             | =JEŽELI(A2<>"";ZŁĄCZ.TEKSTY(A2;"-";B2);"")                                                   |
|-----------------|----------------------------------------------------------------------------------------------|
| F02             | =JEŽELI(A2<>"";LICZ.JEŽELI(\$A\$2:A2;A2);"")                                                 |
| FO <sub>3</sub> | =JEZELI(A2<>"";LEWY(A2;SZUKAJ.TEKST("-";A2)-1);"")                                           |
| F04             | ele2ELI(A2<>"";FRAGMENT.TEKSTU(A2;SZUKAJ.TEKST("-";A2)+1;DŁ(A2)-SZUKAJ.TEKST("-";A2));"")="" |
| F <sub>05</sub> | =JEŽELI(A2<>"";LICZ.JEŽELI(\$A\$2:A2;A2);"")                                                 |

Rys. 18.5 Kolumny pomocnicze oraz formuły w tabelach "PR" i "PO"

W związku z powyższym w tabeli "PO" mogą się pojawiać jedynie takie pary "Id wl" i "Nr pr", które zostały wcześniej wprowadzone w tabeli "PR". W celu rozwiązania tego problemu zarówno w arkuszu "PR" jak i w arkuszu "PO" obok głównych kolumn tabeli zostały dodane kolumny pomocnicze nazwane "Id wl-Nr pr". Przy wprowadzaniu wartości w tabeli "PO", w kolumnie "Id wl-Nr pr" wprowadzane są wybierane z rozwijanej listy kombinacje Id wl i Nr pr. Zakresem źródłowym dla listy jest kolumna "Id wl-Nr pr" w tabeli "PR". Wprowadzone wartości zostają następnie rozbite na pojedyncze atrybuty.za pomocą odpowiednich formuł. Pomocnicze kolumny wraz z odpowiednimi formułami "F01", "F03" i "F04" zostały przedstawione na rys. 18.5. Dodatkowo na rysunku tym przedstawione zostały formuły "F02" i "F05" zapewniające ciągłość numerowania prób oraz pomiarów.

#### **1 8 .5 ANALIZA ZGROMADZONYCH DANYCH**

Główna część analizy danych realizowana jest w arkuszu "OBL". Po wybraniu przez użytkownika, w komórce "B1" arkusza "PANEL", właściwości, która ma być analizowana, numery próbek oraz wartości pomiarów dotyczące tej właściwości są pobierane z tabel "PR" i "PO" i przenoszone do obszaru "C3:L102" arkusza "OBL". Przenoszone są jedynie próbki, których atrybut "uwzględniana" wynosi "1". Liczba przenoszonych pomiarów jest zgodna z wartością atrybutu "liczba pomiarów" analizowanej właściwości. W ramach mechanizmu pobierania danych w arkuszach "PR" i "PO" zostały dodane odpowiednio dwie i trzy kolumny pomocnicze. Kolumny te, wraz z zawartymi w nich formułami a także istotne dla mechanizmu kolumny tabel "PR" i "PO" zostały przedstawione na rys. 18.6.

|                                                             | Arkusz "PR"                                                                                            |                                                |              |        |       |   | Arkusz "PO"                                                                             |       |       |                 |                         |  |  |  |  |  |  |  |  |
|-------------------------------------------------------------|----------------------------------------------------------------------------------------------------|------------------------------------------------|--------------|--------|-------|---|-----------------------------------------------------------------------------------------|-------|-------|-----------------|-------------------------|--|--|--|--|--|--|--|--|
|                                                             | А                                                                                                    | В                                              | D            | E<br>G | н     |   | А                                                                                       | B     | D     | Е               | F<br>G<br>н             |  |  |  |  |  |  |  |  |
| 1                                                           | id wi                                                                                                  | <u>Nr pr</u>                                   | <b>Uwzgl</b> |        | 01 02 | 1 | wl-Nr pr<br>١d                                                                          | ld wl | Nr po | Wart            | <u>os</u><br>OB.<br>-04 |  |  |  |  |  |  |  |  |
| 2                                                           | Szer1                                                                                                  |                                                |              |        |       | 2 | $Gr1-1$                                                                                 | Gr1   | 1     | 7.93            | 5<br>$1 - 1$            |  |  |  |  |  |  |  |  |
| n.<br>3.<br>Gr1<br>F06                                      |                                                                                                    |                                                |              |        |       |   | $Gr1-1$                                                                                 | Gr1   | 2     | B<br><b>FOR</b> | FD9<br>F10              |  |  |  |  |  |  |  |  |
| F07<br>4<br>1<br>Szer2<br>4<br>3.<br>$Gr1-1$<br>Gr1<br>8.57 |                                                                                                    |                                                |              |        |       |   |                                                                                         |       |       |                 |                         |  |  |  |  |  |  |  |  |
| F06                                                         |                                                                                                    | =JEZELI(ORAZ(PRIA2=PANEL!\$B\$1;PR!D2=1);1;"") |              |        |       |   |                                                                                         |       |       |                 |                         |  |  |  |  |  |  |  |  |
| F07                                                         |                                                                                                    | =JEZELI(G2=1;SUMA(\$G\$2:G2);"")               |              |        |       |   |                                                                                         |       |       |                 |                         |  |  |  |  |  |  |  |  |
| F <sub>0</sub> <sub>8</sub>                                 |                                                                                                    |                                                |              |        |       |   | =JEŽELI(A2<>"";INDEKS(WL!\$F\$2:\$F\$11;PODAJ.POZYCJĘ(PO!B2;WL!\$A\$2:\$A\$11;0);1);"") |       |       |                 |                         |  |  |  |  |  |  |  |  |
| F09                                                         | =JEŽELI(ORAZ(D2<=G2;A2<>"");INDEKS(PRI\$H\$2:\$H\$501;PODAJ.POZYCJĘ(PO!A2;PRI\$F\$2:\$F\$501;0);1);"") |                                                |              |        |       |   |                                                                                         |       |       |                 |                         |  |  |  |  |  |  |  |  |
| F <sub>10</sub>                                             | =JEZELI(H2<>"";ZŁĄCZ.TEKSTY(H2;"-";D2);"")                                                             |                                                |              |        |       |   |                                                                                         |       |       |                 |                         |  |  |  |  |  |  |  |  |

**Rys. 18.6 Kolumny pomocnicze oraz formuły mechanizmu pobierania danych**

W arkuszu "PR", w wyniku działania formuł "F06" i "F07" w kolumnie "O2" przy każdej próbce, która ma zostać uwzględniona przy analizie danych pojawia się kod będący kolejnymi liczbami naturalnymi. Liczby te określają numer wiersza obszaru "B3:B102" arkusza "OBL", do którego numer danej próbki ma zostać przeniesiony. W arkuszu "PO", w wyniku działania formuł F08-F10 w kolumnie O5 przy każdym pomiarze, który ma zostać uwzględniony przy analizie danych, pojawia się kod o strukturze "x-y", gdzie "x" oznacza numer wiersza a "y" oznacza numer kolumny, na przecięciu których w obszarze "C3:L102" arkusza "OBL" ma pojawić się wartość danego pomiaru. Znajdujące się w arkuszu "OBL" formuły pobierające na podstawie wygenerowanych kodów odpowiednie numery próbek oraz wartości pomiarów zostały przedstawione na rys. 18.7. Formuła "F11" pobiera numer próbki a formuła "F12" pobiera odpowiednią wartość pomiaru. Dla prawidłowego działania obu formuł w obszarach "A3:A102" oraz "C2:L10" arkusza "OBL" wprowadzone zostały ciągi kolejnych liczb naturalnych.

|                 | А                                                                                  | В                                                                                        | с | D | E | F | G | н |  | d. | К. |  |       | M N   | O | Ρ |
|-----------------|------------------------------------------------------------------------------------|------------------------------------------------------------------------------------------|---|---|---|---|---|---|--|----|----|--|-------|-------|---|---|
| 1               |                                                                                    |                                                                                          |   |   |   |   |   |   |  |    |    |  |       |       |   |   |
| 2               | śrX<br>5<br>6<br>В<br>10<br>Próbka\Pomiar<br>2<br>з<br>9<br>4<br>N<br>LN<br>1<br>7 |                                                                                          |   |   |   |   |   |   |  |    |    |  |       |       | R |   |
| 3               | 1<br>5<br>7,93.<br><b>B.D7</b><br>7,96<br>7,98<br>8,00<br>7,988                    |                                                                                          |   |   |   |   |   |   |  |    |    |  | 0,14/ |       |   |   |
| 4               | 2<br>7,92<br>7,9B<br>7,94<br>8,04<br>F11                                           |                                                                                          |   |   |   |   |   |   |  |    |    |  |       |       |   |   |
| 5               | 13<br>з<br>7,96<br>8.00<br><b>B.09</b><br>7,98<br>96<br>۹                          |                                                                                          |   |   |   |   |   |   |  |    |    |  | 13    |       |   |   |
| Б               | 4<br>7,98.<br><b>B,04</b><br>7,99<br>7,89.<br>5.<br>7,984<br>61<br>8,02            |                                                                                          |   |   |   |   |   |   |  |    |    |  |       | D, 15 |   |   |
|                 |                                                                                    |                                                                                          |   |   |   |   |   |   |  |    |    |  |       |       |   |   |
| F11             |                                                                                    | =JEŽELI.BŁĄD(INDEKS(PRI\$B\$2:\$B\$501;PODAJ.POZYCJĘ(OBLIA3;PRI\$H\$2:\$H\$501;0);1);"") |   |   |   |   |   |   |  |    |    |  |       |       |   |   |
| F12             |                                                                                    | =JEŽELI.BŁĄD(INDEKS(PO!\$E\$2:\$E\$5001;PODAJ.POZYCJĘ(                                   |   |   |   |   |   |   |  |    |    |  |       |       |   |   |
|                 |                                                                                    | ZŁĄCZ.TEKSTY(OBLI\$A3;"-";OBLIC\$2);POI\$I\$2:\$I\$5001;0);1);"")                        |   |   |   |   |   |   |  |    |    |  |       |       |   |   |
| F13             |                                                                                    | =JEZELI(B3<>"";ILE.LICZB(C3:L3);"")                                                      |   |   |   |   |   |   |  |    |    |  |       |       |   |   |
| F <sub>14</sub> |                                                                                    | =JEZELI(BB<>"";SREDNIA(C3:L3);"")                                                        |   |   |   |   |   |   |  |    |    |  |       |       |   |   |
| F <sub>15</sub> | =JEZELI(B3<>"";MAX(C3:L3)-MIN(C3:L3);"")                                           |                                                                                          |   |   |   |   |   |   |  |    |    |  |       |       |   |   |

Rys. 18.7 Arkusz "OBL" - formuły mechanizmu pobierania danych **oraz formuły obliczające podstawowe wielkości dla próbek**

Na rys. 18.7 przedstawiono również formuły F13-F15 obliczające liczbę dostępnych pomiarów, wartość średnią oraz rozstęp dla każdej próbki. Liczba dostępnych pomiarów jest weryfikowana, ponieważ może się zdarzyć, że liczba wprowadzonych pomiarów dla którejś z próbek może być mniejsza niż wartość atrybutu "liczba pomiarów" właściwości, której pomiary dotyczą. W takiej sytuacji w arkuszu "PANEL" dane nie są prezentowane a użytkownik otrzymuje informację o istniejącym problemie.

Do identyfikacji miejsc, w których występuje problem, konieczne jest obliczenie pozycji linii centralnej dla rozstępu oraz granic kontrolnych dla średniej oraz rozstępu. W tym celu w arkuszu "OBL", w komórkach "BQ6:BU15" na podstawie normy [12] wprowadzono wartości odpowiednich współczynników. Fragment tego obszaru został przedstawiony na rys. 18.8.

|    | ва | ΒR    | BS.   | ΒT           | BU             |
|----|----|-------|-------|--------------|----------------|
| Б  | n  | Α     | d2    | D1           | D <sub>2</sub> |
| 7  | 2  | 2,121 | 1,128 | <b>D.DDD</b> | 3,686          |
| B  | з  | 1,732 | 1,693 | <b>D,DDD</b> | 4,358          |
| 9  | 4  | 1,500 | 2.059 | <b>D.DDD</b> | 4,698          |
| 10 | 5  | 1.342 | 2,326 | <b>D.DDD</b> | 4,918          |
| 11 | 6  | 1,225 | 2,534 | 0,000        | 5,078          |
| 12 |    | 1.134 | 2,704 | D.204        | 5,204          |

**Rys. 18.8 Współczynniki do obliczenia wartości granicznych dla X i R oraz linii centralnej dla R**

W kolejnym kroku do arkusza "OBL" pobierana jest liczba pomiarów, wartość średnia oraz odchylenie standardowe zadane dla analizowanej właściwości. Na podstawie pobranych wartości oraz współczynników przedstawionych na rysunku 18.8 obliczane są:

• UCL i LCL – granice kontrolne dla średniej,

- U AB i L AB wartości graniczne pomiędzy strefami A i B,
- U\_BC i L\_BC wartości graniczne pomiędzy strefami B i C,
- $\text{Rc}$  linia centralna dla rozstępu,
- R\_UCL i R\_LCL granice kontrolne dla rozstepu.

Obszar, w którym zebrano wszystkie wymienione wartości wraz odpowiednimi formułami przedstawiono na rys. 18.9.

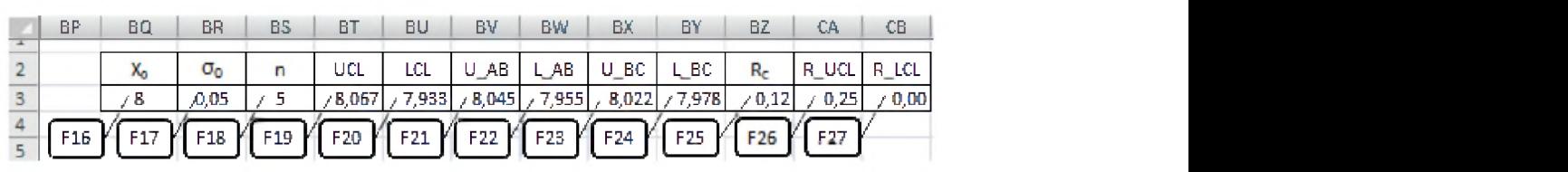

| F16 | =INDEKS(WLID2:D12;PODAJ.POZYCJĘ(PANELIB1;WLIA2:A12;0);1)    |
|-----|-------------------------------------------------------------|
| F17 | =INDEKS(WLIE2:E12;PODAJ.POZYCJĘ(PANELIB1;WLIA2:A12;0);1)    |
| F18 | =INDEKS(WLIF2:F12;PODAJ.POZYCJĘ(PANELIB1;WLIA2:A12;0);1)    |
| F19 | =BQ3+BR3*WYSZUKAJ.PIONOWO(BS3;\$BQ\$7:\$BU\$15;2;FAŁSZ)     |
| F20 | =BQ3-BR3*WYSZUKAJ.PIONOWO(BS3;\$BQ\$7:\$BU\$15;2;FAŁSZ)     |
| F21 | =BQ3+BR3*2/3*WYSZUKAJ.PIONOWO(BS3;\$BQ\$7:\$BU\$15;2;FAŁSZ) |
| F22 | =BQ3-BR3*2/3*WYSZUKAJ.PIONOWO(BS3;\$BQ\$7:\$BU\$15;2;FAŁSZ) |
| F23 | =BQ3+BR3*1/3*WYSZUKAJ.PIONOWO(BS3;\$BQ\$7:\$BU\$15;2;FAŁSZ) |
| F24 | =BQ3-BR3*1/3*WYSZUKAJ.PIONOWO(BS3;\$BQ\$7:\$BU\$15;2;FAŁSZ) |
| F25 | =BR3*WYSZUKAJ.PIONOWO(BS3;\$BQ\$7:\$BU\$15;3;FAŁSZ)         |
| F26 | =BR3*WYSZUKAJ.PIONOWO(BS3;\$BQ\$7:\$BU\$15;5;FAŁSZ)         |
| F27 | =BR3*WYSZUKAJ.PIONOWO(BS3;\$BQ\$7:\$BU\$15;4;FAŁSZ)         |

Rys. 18.9 Zestaw formuł pobierających wartości X<sub>0</sub>, σ<sub>0</sub>, n oraz obliczających **wartość centralną R i wszystkie wartości graniczne**

Zgromadzone wartości pozwalają na identyfikację miejsc, w których występuje problem wymagający wyjaśnienia. W narzędziu w sposób automatyczny wskazywane jest dziewięć takich przypadków. Są to przedstawione w normie konfiguracje punktów odpowiadające testom 1-8 dla wartości średniej oraz pojawienie się punktu poza górną lub dolną granicą dla wartości rozstępu.

Wszystkie identyfikowane przypadki można podzielić na cztery grupy:

**Grupa pierwsza** to przypadki, w których stwierdzenie sytuacji wymagającej wyjaśnienia następuje na podstawie pojedynczego punktu. W grupie tej nie ma konieczności dodatkowego analizowania żadnych konfiguracji. Należy tutaj przypadek przekroczenia wartości granicznych przez wartość rozstępu z próbki oraz przypadek przekroczenia wartości granicznych przez wartość średnią z próbki, czyli "Test 1". Grupa druga obejmuje testy, w których warunki odnoszą się do położenia pojedynczych punktów względem linii granicznych a konfiguracja punktów jest stwierdzana na podstawie stałej liczby kolejnych punktów - "Test 2", "Test 7" i "Test 8". Grupa trzecia to testy, w których warunki odnoszą się do relacji pomiędzy kolejnymi punktami a konfiguracja punktów jest stwierdzana na podstawie stałej liczby kolejnych punktów – "Test 3" i "Test 4". W grupie czwartej znajdują się testy, w których warunki odnoszą się do położenia poszczególnych punktów względem linii granicznych ale konfiguracja jest identyfikowana na podstawie zmiennej liczby punktów - "Test 5" i "Test 6". W ramach zaproponowanych mechanizmów, w przypadku każdego testu,

poza testami z grupy pierwszej, wyniki umieszczane są w trzech kolumnach oznaczonych jako "A", "B" i "C". W kolumnie "A" za pomocą wartości "1" zaznaczane są punkty spełniające dany warunek, w kolumnie "B" za pomocą wartości " $1$ " zaznaczane są punkty, w których następuje stwierdzenie danej konfiguracji natomiast w kolumnie C, również za pomocą wartości "1" zaznaczane są punkty wchodzące w skład danej konfiguracji. W przypadku testów z grupy pierwszej w związku z prostotą sprawdzanych warunków wynik przedstawiany jest wyłącznie w kolumnie "C". Wszystkie zaznaczone punkty są wyróżniane za pomocą mechanizmu formatowania warunkowego.

W przypadku różnych testów w danej grupie zastosowane układy formuły są bardzo podobne. W związku z tym dla każdej z grup zaprezentowano układ formuł dla jednego, wybranego testu. Dla grupy pierwszej na rys. 18.10 przedstawiona została formuła weryfikująca przekroczenie wartości granicznych przez wartość rozstępu.

|     |    | B        | Þ    | Q   | R     |                                                           |
|-----|----|----------|------|-----|-------|-----------------------------------------------------------|
|     | 1  |          |      |     | TestR |                                                           |
|     | 2  | Próbka\P | R    |     | c     |                                                           |
|     | В  |          | 0,14 |     | 0     |                                                           |
|     | 4  | 4        | 0,17 |     | D     |                                                           |
|     | 5  | 5        | 0,13 | F28 | o     |                                                           |
|     | 9  | 11       | 0,11 |     | D     |                                                           |
|     | 10 | 12       | 0,26 |     |       |                                                           |
|     | 11 | 13       | 0,15 |     |       |                                                           |
|     |    |          |      |     |       |                                                           |
| F2B |    |          |      |     |       | =JEZELI(B3<>"";JEZELI(LUB(P3>\$CA\$3;P3<\$CB\$3);1;0);"") |

**Rys. 18.10 Formuła identyfikująca przekroczenie wartości granicznych przez wartość R**

Dla **grupy drugiej** na rys. 18.11 został przedstawiony układ formuł dla testu "Test 7".

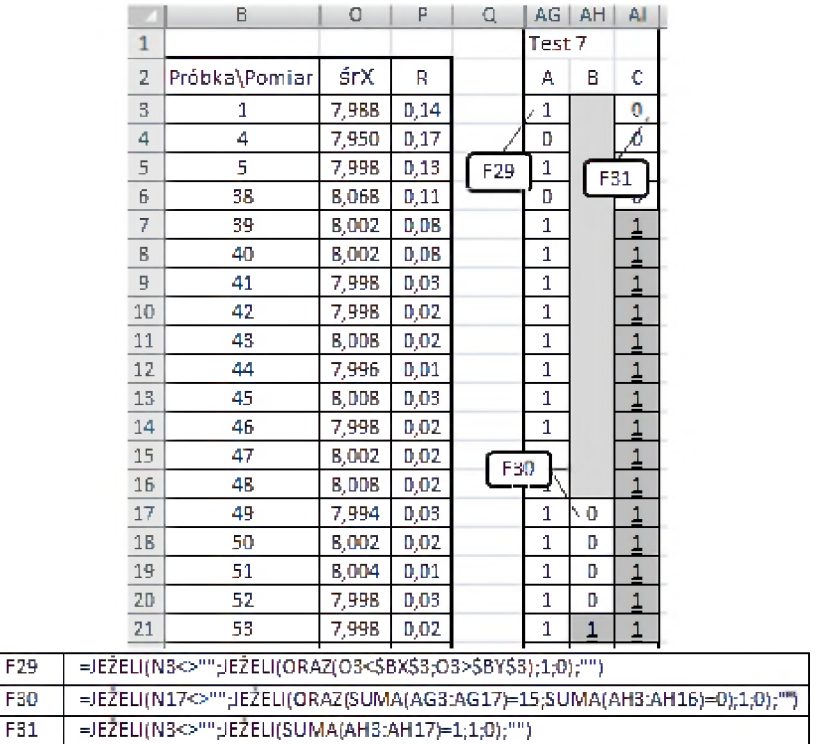

Rys. 18.11 Układ formuł dla testu "Test 7"

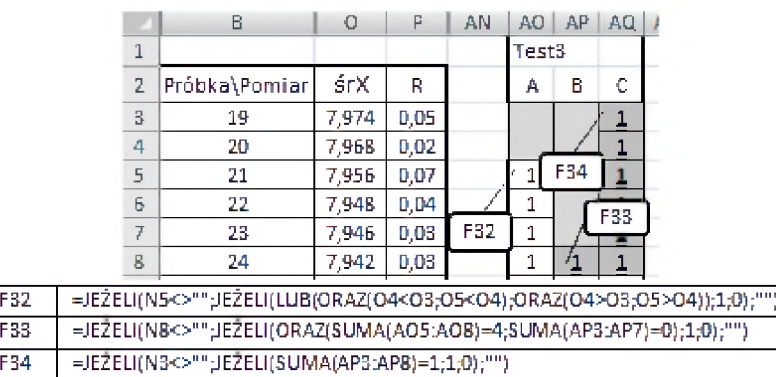

Dla **grupy trzeciej** na rys. 18.12 został przedstawiony układ formuł dla testu "Test 3".

Rys. 18.12 Układ formuł dla testu "Test 3"

|   | В             | <b>BF</b><br>$\circ$<br>Ρ |      |                                                                                | BG     | BH  | BI  | BJ        | BK.  | BL  | BМ  | ΒN  | BO  |
|---|---------------|---------------------------|------|--------------------------------------------------------------------------------|--------|-----|-----|-----------|------|-----|-----|-----|-----|
| 1 |               |                           |      |                                                                                | Test 6 |     |     |           |      |     |     |     |     |
| 2 | Próbka\Pomiar | śrX.                      | R    |                                                                                | A      | В   | c   | <b>B1</b> | 82   | 83  | 84  | 85  | 86  |
| В | 17            | 7,996                     | 0,13 |                                                                                | D      | 0   | o   | 2         | -2   | 2   | -2  | ر / | ہ / |
| 4 | 18            | 7,990                     | 0,14 |                                                                                | D      | 0   |     | 3         | $-1$ | 3.  | 3   | 1   | D   |
| 5 | 19            | 7,974                     | 0,05 | F35                                                                            | F36    | F37 | F38 | F39       | F40  | F41 | F42 | F43 | 1   |
| 6 | 20            | 7,968                     | 0,02 |                                                                                |        | σ   |     | 3.        | 1    | 3.  | 5.  | 3.  | 2   |
| 7 | 21            | 7,956                     | 0,07 |                                                                                | 1      | D   | 1   | 3         | 2    | 3   | 6   | 4   | З   |
| 8 | 22            | 7,948                     | 0,04 |                                                                                | 1      |     |     | 3         | з    | з   | 7   | 5   | 4   |
| 9 | 23            | 7,946                     | 0.03 |                                                                                | 1      | ۵   | D   | В         | 4    | B   | В   | 1   | 1   |
|   | F35           |                           |      | =JEŽELI(N3<>"";JEŽELI(LUB(O3>\$BX\$3;O3<\$BY\$3);1;0);"")                      |        |     |     |           |      |     |     |     |     |
|   | F36.          |                           |      | =JEZELI(N3<>"";JEZELI(BO3>3;MAX(\$BH\$2:BH2)+1;0);"");"                        |        |     |     |           |      |     |     |     |     |
|   | F37           |                           |      | =JEZELI(N3<>"";JEZELI(SUMA(BH3:BH7)>0;1;0);"");                                |        |     |     |           |      |     |     |     |     |
|   | F3B           |                           |      | =JEZELI(N3<>""±EZELI.BŁĄD(PODAJ.POZYCJĘ(MAX(\$BH\$1:BH2);\$BH\$1:BH2;0);2);"") |        |     |     |           |      |     |     |     |     |
|   | F39           |                           |      | =JEZELI(N3<>"";WIERSZ()-5;"")                                                  |        |     |     |           |      |     |     |     |     |
|   | F40           |                           |      | =JEZELI(N3<>"";MAX(BJ3:BK3);"");                                               |        |     |     |           |      |     |     |     |     |
|   | F41           |                           |      | =JEZELI(N3<>"";WIERSZ()-1;"")                                                  |        |     |     |           |      |     |     |     |     |
|   | F42           |                           |      | =JEZELI(N3<>"";BM3-BL3+1;"")                                                   |        |     |     |           |      |     |     |     |     |
|   | F43           |                           |      | =JEZELI(N3<>"";SUMA(PRZESUNIĘCIE(\$BG\$1;BL3;0;BN3;1));"");                    |        |     |     |           |      |     |     |     |     |

Rys. 18.13 Układ formuł dla testu "Test 6"

W przypadku testów z czwartej grupy identyfikacja odpowiedniej konfiguracji jest bardziej złożonym problemem. Jest to związane ze zmienną liczbą punktów, na podstawie, której może zostać ona stwierdzona. Dla testu "Test 6" sygnałem wskazującym sytuację wymagającą wyjaśnienia jest wystąpienie wśród pięciu kolejnych punktów, czterech punktów leżących w strefie B lub poza nią. W pewnych przypadkach sygnał ten pojawi się po ocenie pięciu a w niektórych już po ocenie czterech punktów. W celu stwierdzenia wystąpienia konfiguracji nie można więc sprawdzać za każdym razem pięciu kolejnych punktów, weryfikując jednocześnie, czy wśród stałej liczby punktów poprzedzających nie nastąpiło już wcześniej stwierdzenie pojawienia się określonej konfiguracji. Podejście takie skutkowało by pojawianiem się fałszywych sygnałów w przypadkach gdy dana konfiguracja nie występuje albo brakiem sygnałów pomimo rzeczywistego wystąpienia konfiguracji. Po stwierdzeniu w punkcie "m" konfiguracji charakterystycznej dla danego testu, dla następujących po nim punktów pod kątem stwierdzenia kolejnej konfiguracji należy sprawdzać tylko punkty znajdujące się po punkcie "m". Zakresy analizowane przez formuły tworzące mechanizmy

identyfikujące konfiguracje charakterystyczne dla testów "Test 5" i "Test 6" muszą się wiec w sposób dynamiczny zmieniać w zależności od układu punktów poprzedzających. Przykładowy układ formuł dla testu "Test 6", został przedstawiony na rys. 18.13.

Dla zwiększenia przejrzystości prezentacji formułę identyfikującą wystąpienie konfiguracji rozbito na formuły cząstkowe "F36" oraz "F38"-"F43".

#### **1 8 .6 PREZENTACJA WYNIKÓW ANALIZY**

Uzyskane wyniki prezentowane są w arkuszu "PANEL". Główny obszar arkusza wraz z najistotniejszymi formułami został przedstawiony na rys. 18.14. W arkuszu tym użytkownik ma możliwość wybrania z rozwijanych list:

- właściwości, która ma być analizowana i której dane mają być prezentowane komórka  $,B1$ ",
- zakresu numerów próbek, które mają być prezentowane komórki "B $10$ " i "B $11$ "

| Właściwiość<br>T2<br>T3<br>T5<br>T6<br>TВ<br>1<br>Gr1<br>TRIT1<br>Т4<br>T7<br>B.<br>В.<br>C<br>В.<br>2<br>c.<br>C<br>c.<br>В.<br>c<br>В<br>В.<br>Opis<br>Grubi)<br>в<br>C<br>c<br>c.<br>-C<br>R.<br>śrX<br>Nr<br>F44<br>3<br>Jednostka<br>14<br>0,09<br>7,984<br>1<br>mm<br>2(15)<br>2012<br>1<br>0,12<br>4<br>Założona liczba<br>F47<br>F51<br>F49<br>F52<br>F50<br>0,13<br>$\mathbf{1}$<br>5<br>96<br>5<br>pomiarów <b>w</b><br>F45<br>F48<br>0,14<br>7,990<br>6<br>15<br>1<br>1<br>Minimalna <del>harva</del><br>4<br>7<br>pomiarów w próbce<br>5<br>1<br>1<br>1<br>1<br>0,05<br>7,974<br>F46<br>В<br>7,968<br>1<br>1<br>0,02<br>1<br>1<br>9<br>1<br>1<br>Próbka od<br>1<br>1<br>14<br>21<br>7,956<br>0,07<br>1<br>1<br>10<br>22<br>$\mathbf{1}$<br>1<br>Próbka do<br>7,948<br>1<br>1<br>1<br>37<br>0,04<br>$\mathbf{1}$<br>1<br>11<br>1<br>23<br>0,03<br>1<br>7,946<br>9.<br>F44<br>=JEZELI(B1<>"";INDEKS(WLIB2:B12;PODAJ.POZYCJĘ(PANELIB1;WLIA2:A12;0));"")<br>F45<br>=JEŽELI(B1<>"";INDEKS(WL!F2:F12;PODAJ.POZYCJĘ(PANEL!B1;WL!A2:A12;0);1);"")<br>F46<br>=JEŽELI(B1<>"";MIN(OBL!N3:N102);"")<br>F47<br>=JEŽELI(ORAZ(B1<>"";B9<>"";B10<>"";B9 <b10;b4=b6);ježeli(oraz(licz.ježeli(obl!b3:b102;b9)>0;<br/>LICZ.JEŽELI(OBL!B3:B102;B10)&gt;0);PODAJ.POZYCJĘ(B9;OBL!\$B\$3:\$B\$102;0);"");"")<br/>=JEŽELI(AI3&lt;&gt;"";JEŽELI(AI3+1&lt;=PODAJ.POZYCJĘ(\$B\$10;OBL!\$B\$3:\$B\$102;0);AI3+1;"");"")<br/>F4B<br/>F49<br/>=JEŽELI(AI3&lt;&gt;"";INDEKS(OBL!\$B\$3:\$B\$102;AI3;1);"")<br/>F50<br/>=JEŽELI(AI3&lt;&gt;"";INDEKS(OBL!\$O\$3:\$O\$102;AI3;1);"")</b10;b4=b6);ježeli(oraz(licz.ježeli(obl!b3:b102;b9)> |     | A                                                                      |  | D | E | F | G |  |  |  | ΚI |  | M I | N. | 0 | P | $Q_{\parallel}$ | $\overline{R}$ | 5 <sup>1</sup> | U | ν | AI |          |
|----------------------------------------------------------------------------------------------------|-----|------------------------------------------------------------------------|--|---|---|---|---|--|--|--|----|--|-----|----|---|---|-----------------|----------------|----------------|---|---|----|----------|
|                                                                                                    |     |                                                                        |  |   |   |   |   |  |  |  |    |  |     |    |   |   |                 |                |                |   |   |    |          |
|                                                                                                    |     |                                                                        |  |   |   |   |   |  |  |  |    |  |     |    |   |   |                 |                |                |   |   |    | $Nr_$    |
|                                                                                                    |     |                                                                        |  |   |   |   |   |  |  |  |    |  |     |    |   |   |                 |                |                |   |   |    | $\geq 1$ |
|                                                                                                    |     |                                                                        |  |   |   |   |   |  |  |  |    |  |     |    |   |   |                 |                |                |   |   | 2  |          |
|                                                                                                    |     |                                                                        |  |   |   |   |   |  |  |  |    |  |     |    |   |   |                 |                |                |   |   | 3  |          |
|                                                                                                    |     |                                                                        |  |   |   |   |   |  |  |  |    |  |     |    |   |   |                 |                |                |   |   |    | 4        |
|                                                                                                    |     |                                                                        |  |   |   |   |   |  |  |  |    |  |     |    |   |   |                 |                |                |   |   |    | 5        |
|                                                                                                    |     |                                                                        |  |   |   |   |   |  |  |  |    |  |     |    |   |   |                 |                |                |   |   |    | 6        |
|                                                                                                    |     |                                                                        |  |   |   |   |   |  |  |  |    |  |     |    |   |   |                 |                |                |   |   |    | 7        |
|                                                                                                    |     |                                                                        |  |   |   |   |   |  |  |  |    |  |     |    |   |   |                 |                |                |   |   |    | B        |
|                                                                                                    |     |                                                                        |  |   |   |   |   |  |  |  |    |  |     |    |   |   |                 |                |                |   |   |    | 9        |
|                                                                                                    |     |                                                                        |  |   |   |   |   |  |  |  |    |  |     |    |   |   |                 |                |                |   |   |    |          |
|                                                                                                    |     |                                                                        |  |   |   |   |   |  |  |  |    |  |     |    |   |   |                 |                |                |   |   |    |          |
|                                                                                                    |     |                                                                        |  |   |   |   |   |  |  |  |    |  |     |    |   |   |                 |                |                |   |   |    |          |
|                                                                                                    |     |                                                                        |  |   |   |   |   |  |  |  |    |  |     |    |   |   |                 |                |                |   |   |    |          |
|                                                                                                    |     |                                                                        |  |   |   |   |   |  |  |  |    |  |     |    |   |   |                 |                |                |   |   |    |          |
|                                                                                                    |     |                                                                        |  |   |   |   |   |  |  |  |    |  |     |    |   |   |                 |                |                |   |   |    |          |
|                                                                                                    |     |                                                                        |  |   |   |   |   |  |  |  |    |  |     |    |   |   |                 |                |                |   |   |    |          |
|                                                                                                    |     |                                                                        |  |   |   |   |   |  |  |  |    |  |     |    |   |   |                 |                |                |   |   |    |          |
|                                                                                                    |     |                                                                        |  |   |   |   |   |  |  |  |    |  |     |    |   |   |                 |                |                |   |   |    |          |
|                                                                                                    | F51 | =JEZELI(AI3<>"";JEZELI(INDEKS(OBLI\$AD\$3:\$AD\$102;AI3;1)>0;1;"");"") |  |   |   |   |   |  |  |  |    |  |     |    |   |   |                 |                |                |   |   |    |          |
| =JEZELI(AI3<>"";JEZELI(INDEKS(OBLI\$AE\$3:\$AE\$102;AI3;1)>0;1;"");"")<br>F52                                                                                                    |     |                                                                        |  |   |   |   |   |  |  |  |    |  |     |    |   |   |                 |                |                |   |   |    |          |

Rys. 18.14 Prezentacja danych w arkuszu "PANEL" - najistotniejsze formuły

Pojawiające się na listach dostępne zakresy próbek obejmują numery próbek powiązanych z wybraną właściwością, dla których atrybut "uwzględniana" posiada wartość "1". W celu zapewnienia możliwości wprowadzania odpowiednich wartości za pomocą rozwijanych list, zastosowano, podobnie jak w przypadku zapewnienia integralności danych w tabelach, mechanizm sprawdzania poprawności danych powiązany z "nazwanymi zakresami komórek".

Dla wybranej właściwości wyświetlany jest jej opis, stosowana jednostka oraz założona liczba pomiarów w ramach każdej próbki. Jednocześnie określana jest najmniejsza rzeczywista liczba pomiarów składających się na poszczególne próbki uwzględniane przy analizie dla danej właściwości.

Wartości wynikowe dotyczące poszczególnych próbek przedstawiane są w obszarze  $0.03$ :V62" w przypadku, gdy spełnione są następujące warunki:

- wprowadzony został kod właściwości
- wprowadzony został numer próbki, od której dane mają być prezentowane
- wprowadzony został numer próbki, do której dane mają być prezentowane
- wybrany zakres obejmuje przynajmniej dwie próbki
- najmniejsza liczba pomiarów nie jest mniejsza od założonej liczby pomiarów dla właściwości
- wprowadzony numer próbki "Próbka od" występuje wśród numerów próbek uwzględnianych podczas analizy danych dla wybranej właściwości – warunek może nie być spełniony bezpośrednio po wprowadzeniu nowego kodu właściwości
- wprowadzony numer próbki "Próbka do" występuje wśród numerów próbek uwzględnianych podczas analizy danych dla wybranej właściwości – warunek może nie być spełniony bezpośrednio po wprowadzeniu nowego kodu właściwości

W przypadku, gdy którykolwiek z warunków nie jest spełniony, obszar "D3:V62" pozostaje pusty a komórki, których dotyczy problem zaznaczane są na czerwono. W celu zaznaczenia problematycznych komórek wykorzystano mechanizm formatowania warunkowego. Wszystkie wymienione warunki są weryfikowane za pomocą formuły "F47".

|    | A                        | B     | U |                                        | X                             | V     | Z.          | AA   | AB                  | AC         | AD   | AE.   | AF           | AG          | IA. | Al   |
|----|--------------------------|-------|---|----------------------------------------|-------------------------------|-------|-------------|------|---------------------|------------|------|-------|--------------|-------------|-----|------|
| 1  | Właściwiość              | Gr1   |   |                                        |                               |       |             |      |                     |            |      |       |              |             |     |      |
| 2  | Opis                     | Grubo |   | Nr                                     | UCL                           | LCL   |             |      | U_AB L_AB U_BC L_BC |            | Be.  |       | IR UCIJR LCL | X.          |     | Nr w |
| з  | llednostka               | mm    |   | 14                                     | <b>B.07</b>                   | 47.93 | <b>B.04</b> | 7,96 | <b>B,02</b>         | 7,98, 0,12 |      | D, 25 | 0,00         | <b>B.DD</b> |     | 1    |
| 4  | Założona liczba          |       | 2 | 15                                     | F53                           | 7,93  | <b>B.04</b> | 7,96 | <b>B,02</b>         |            | 0.12 | D, 25 | 0,00         | <b>B,DD</b> |     | 2    |
| 5  | pomiarów w próbce]       | 5.    | 3 | 17                                     |                               | 7,93  | <b>B.04</b> | 7,96 | 8,02                | F54        | 0,12 | D.25  | 0.00         | 8.00        |     | 3    |
| 6  | Minimalna liczba         |       | 4 | 18                                     | 8,07                          | 7,93  | 8,04        | 7,96 | <b>B,02</b>         | 7,98       | 0,12 | 0.25  | 0,00         | <b>B,DD</b> |     | 4    |
|    | pomiarów w próbcel<br>5. |       |   |                                        | <b>B.07</b>                   | 7.93  | <b>B.04</b> | 7,96 | <b>B.02</b>         | 7,98       | 0.12 | 0.25  | 0.00         | 8,00        |     | 5    |
| B  |                          |       | 6 |                                        |                               |       |             |      |                     |            |      |       |              |             |     |      |
| 9  | Próbka od                | 14    | 7 |                                        |                               |       |             |      |                     |            |      |       |              |             |     |      |
| 10 | Próbka do                | 19    | В |                                        |                               |       |             |      |                     |            |      |       |              |             |     |      |
|    |                          |       |   | =JEŽELI(\$AI3<>"";OBL!BU\$3;"")<br>F53 |                               |       |             |      |                     |            |      |       |              |             |     |      |
|    |                          |       |   | F54                                    | =JEŽELI(ŠAIS<>"":OBL!BZŠ3:"") |       |             |      |                     |            |      |       |              |             |     |      |

**Rys. 18.15 Wartości określające pozycję linii centralnych i kontrolnych na wykresach**

Działanie kolejnych formuł jest uzależnione od zwróconego prze nią wyniku. Gdy warunki są spełnione, w obszarze "D3:F62" dla wybranego zakresu próbek przedstawiane są: numer próbki, wartość średnia oraz rozstęp. Dla tych samych próbek w obszarze "G3:V62" zaznaczane są próbki, będące punktami zidentyfikowania konfiguracji odpowiadających poszczególnym testom oraz próbki będące punktami tworzącymi te konfiguracje. W obszarze tym oznaczenia kolumn "B" i "C" są zgodne z analogicznymi oznaczeniami stosowanymi w arkuszu "OBL". Wartości średnie oraz rozstępy dla wybranego zakresu próbek prezentowane są również na odpowiednich wykresach. Na wykresie średnich z próbek oprócz wartości średnich przedstawiona została także linia centralna, górna i dolna granica kontrolna oraz linie graniczne pomiędzy strefami A, B i C. Na wykresie rozstępów przedstawiona została linia

**221**

centralna oraz górna i dolna granica kontrolna. Wszystkie linie , zostały dodane do wykresów jako dodatkowe serie danych. W związku z powyższym w arkuszu "PANEL", stworzona została tabela o liczbie wierszy zgodnej z liczbą prezentowanych próbek, w której w każdym wierszu powtórzone zostały poszczególne wartości określające pozycje poszczególnych linii. Wartości te pobierane są z arkusza "OBL". Fragment tabeli wraz z przykładowymi formułami został przedstawiony na rys. 18.15.

Wszystkie serie danych dla wykresów zostały zdefiniowane tak, żeby obejmowany przez nie zakres zmieniał się w zależności od liczby wybranych do prezentacji próbek. Do tego celu wykorzystane zostały "nazwane zakresy komórek", w których definicji zastosowana została funkcja PRZESUNIĘCIE() powiązana z funkcjami JEŻELI() i ILE.LICZB(). Przykładowe definicje dwóch zakresów zostały przedstawione w tabeli 18.5.

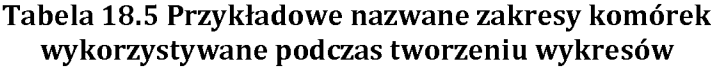

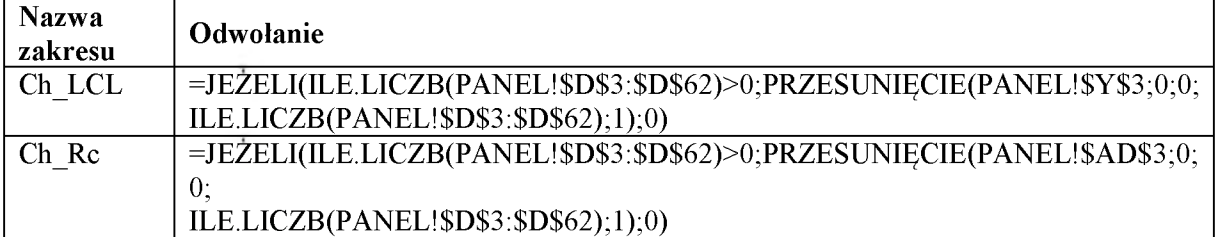

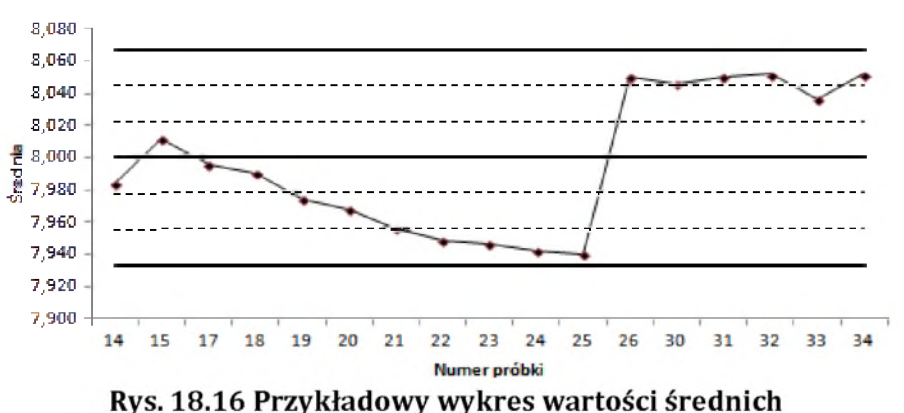

dla wybranego zakresu próbek

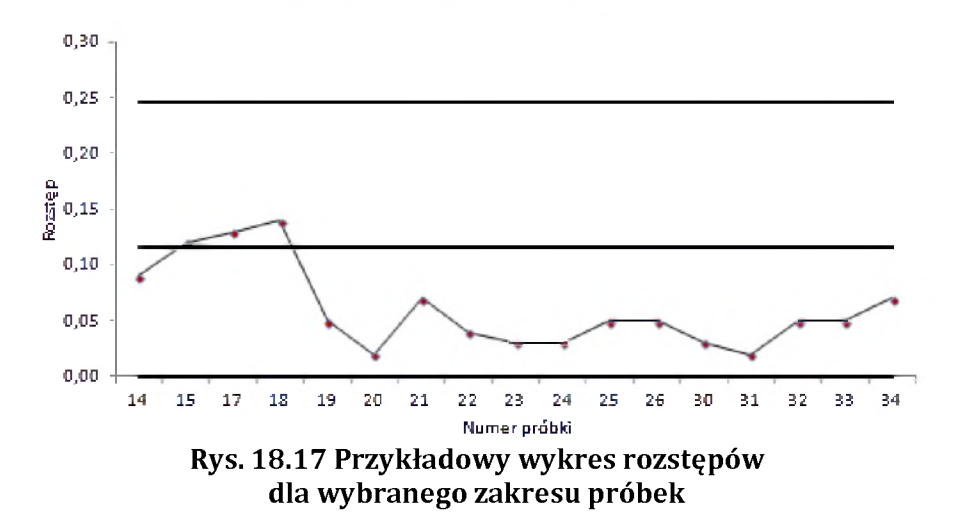

Przykładowe, generowane w narzędziu wykresy zostały pokazane na rys. 18.16 i 18.17.

#### **PODSUMOWANIE**

Zaprezentowane rozwiązanie pokazuje, że arkusz kalkulacyjny jest narzędziem wystarczającym do stworzenia rozwiązania informatycznego wspomagającego prowadzenie kart kontrolnych Shewarta. Stworzone narzędzie pozwala na gromadzenie danych uzyskiwanych dla potrzeb statystycznego sterowania procesem, ich analizę wraz z automatyczną identyfikacją miejsc wymagających uwagi oraz przejrzystą prezentację uzyskanych wyników. Dane w narzędziu przechowywane są w tabelach o strukturze zgodnej relacyjnym modelem danych. Zapewnienie integralności danych w tabelach oraz uzyskanie założonej funkcjonalności w zakresie analizy oraz prezentacji wyników zostało uzyskane przy wykorzystaniu niewielkiego zbioru funkcji i mechanizmów dostępnych w arkuszu kalkulacyjnym. Zastosowane elementy obejmują funkcje: PRZESUNIĘCIE(), ILE.NIEPUSTYCH, JEŻELI(), ZŁĄCZ TEKSTY(), LICZJEŻELI(), LEWY(), FRAGMENT TEKSTU(), SZUKAJ.TEKST(), ORAZ(), INDEKS(), PODAJ.POZYCJĘ(), JEŻELI.BŁĄD(), ILE.LICZB(), ŚREDNIA(), MAX(), MIN(), WYSZUKAJ.PIONOWO(), LUB(), SUMA(), WIERSZ(), orz mechanizmy: formatowanie warunkowe, sprawdzanie poprawności danych i nazwane zakresy arkusza. Żadna z założonych funkcjonalności nie wymagała zastosowania kodu napisanego w VBA. Można przypuszczać, że zbiór wykorzystanych elementów jest na tyle niewielki, że możliwe jest jego szybkie opanowanie przez pracowników prowadzących podobne analizy lub zaangażowanych w inne procesy informacyjne w przedsiębiorstwach, co może im pozwolić na samodzielne tworzenie podobnych, wspomagających przetwarzanie danych narzędzi.

#### **LITERATURA**

- 1. Berker R.: CASE Method, Modelowanie związków encji, Wydawnictwa Naukowo Techniczne. Warszawa 1996.
- 2. Carlberg C., Microsoft Excel 2007 PL. Analizy biznesowe. Rozwiązania w biznesie. Wydanie III. Helion. Gliwice 2009.
- 3. Flanczewski S., Excel w biurze i nie tylko. Wydanie II. Helion. Gliwice 2010.
- 4. Flanczewski S., Excel z elementami VBA w firmie. Helion. Gliwice 2008.
- 5. Hamrol A., Mantura W., Zarządzanie jakością teoria i praktyka, Wydawnictwo PWN, Warszawa-Poznań 2011
- 6. Hryniewiecz O., Efektywne statystyczne sterowanie procesami z wykorzystaniem pakietu STATISTICA, strona www: <http://www.statsoft.pl/Portals/07Downloads/jaefektywnestat3.pdf>(12-04 2014)
- 7. Jackson M., Staunton M., Zaawansowane modele finansowe z wykorzystaniem Excela i VBA. Helion. Gliwice 2004.
- 8. Knight G.: Excel.Analiza danych biznesowych. Helion. Gliwice 2006.
- 9. Matusek M., Rokosz K., Komputerowe wspomaganie statystycznej kontroli procesu, Zeszyty Naukowe Politechniki Śląskiej, seria Organizacja i Zarządzanie z. 7, 2002
- 10. Montgomery, D.C.; Introduction to statistical Quality Control, second edition, John Wiley &Sosns, New York, 1990.
- 11. Oakland J.S., Followell R.F., Statistical Procesess Control. Heinemann Newnes-Oxford-London 1990
- 12. Polska Norma PN-ISO 8258+AC1, Karty kontrolne Shewharta, czerwiec 1996
- 13. Sharon Allen: Modelowanie danych. Helion. Gliwice 2006
- 14. Szczęśniak B., Arkusz kalkulacyjny w doskonaleniu procesu układania planu zajęć w szkole specjalnej, w: Komputerowo zintegrowane zarządzanie, Tom II. Pr. zb. pod. red. Ryszarda Knosali. Oficyna Wydawnicza Polskiego Towarzystwa Zarządzania Produkcją, Opole 2010.
- 15. Szczęśniak B., Bujanowska A., Koncepcja zastosowania arkusza kalkulacyjnego do wspomagania procesu przeglądów urządzeń w wybranym szpitalu, Studia i Materiały Polskiego Stowarzyszenia Zarządzania Wiedzą, t. 45, PSZW Bydgoszcz 2011.
- 16. Szczęśniak B., Bujanowska A., Koncepcja zastosowania arkusza kalkulacyjnego do wspomagania realizacji procesu diagnostyki oraz napraw w wybranym szpitalu, w: Systemy wspomagania w inżynierii produkcji, Pod red. Biały W., Kaźmierczak J., Wydawnictwo PKJS, Gliwice 2012.
- 17. Szczęśniak B., Concept of supportive spreadsheet application in the survey of production departments' satisfaction with services of maintenance departments. Scientific Journals Maritime University of Szczecin, 32(104) z. 1/2012.
- 18. Szczęśniak B., Koncepcja zastosowania arkusza kalkulacyjnego do wspomagania tworzenia dokumentów w procesie produkcji taśm blachy.w: Systemy wspomagania w inżynierii produkcji. Innowacyjność, jakość, zarządzanie. Monografia. Red. Witold Biały, Katarzyna Midor. Gliwice: Wydawnictwo. PA NOVA, 2013
- 19. Szczęśniak B., Molenda M., Spreadsheet application supporting the x-r control chart, Conference Proceedings. 22th Conference Modern Mathematical Methods in Engineering (3mi), June 3-5.2013 Horni Lomna, Czech Republic.
- 20. Szczęśniak B., Zastosowanie arkusza kalkulacyjnego do wspomagania metody ABC, Zeszyty Naukowe Politechniki Śląskiej, seria Organizacja i Zarządzanie z.50, 2010. 14
- 21. TQM Soft, Prezentacja oprogramowania, strona www:<http://quality.tqmsoft.com/sites/> default/files/qda\_prezentacja.pdf (12-04-2014)
- 22. Tyszkiewicz J., Spreadsheet As a Relational Database Engine, Proceedings of the 2010 ACM SIGMOD International Conference on Management of data, Indianapolis, IN, USA — June 06-11.2010.
- 23. Winston Wayne L., Microsoft Excel 2010. Data Analysis and Business Modeling. Third Edition. Microsoft Press. Washington 2011.
- 24. Wolniak R., Szymański J., Wykorzystanie narzędzi statystycznych do analizy procesu w produkcji wielkoseryjnej na przykładzie przedsiębiorstwa motoryzacyjnego, "Zarządzanie Przedsiębiorstwem", nr 4, 2006.

#### **KONCEPCJA ZASTOSOWANIA ARKUSZA KALKULACYJNEGO DO WSPOMAGANIA PROWADZENIA KART KONTROLNYCH SHEWARTA**

*Streszczenie: W artykule zaprezentowano koncepcję narzędzia informatycznego wspomagającego prowadzenie kart kontrolnych Shewarta. W pierwszej kolejności omówiono ogólnie koncepcję kart kontrolnych a także określono założoną funkcjonalność dla tworzonego narzędzia. Dla założonej funkcjonalności, zidentyfikowano dane, które muszą być gromadzone i przechowywane w narzędziu. Dla zidentyfikowanych danych zaproponowano strukturę zgodną z relacyjnym modelem danych. W dalszej kolejności szczegółowo omówiono implementację bazy danych w arkuszu kalkulacyjnym oraz przedstawiono rozwiązania pozwalające na przeprowadzenie analizy dla wybranej właściwości. Zaproponowane rozwiązania pozwalają na automatyczną identyfikację punktów tworzących przedstawione w normie konfiguracje wskazujące sytuacje wymagające wyjaśnienia. Stworzone mechanizmy pozwalają również na przejrzystą prezentację wyników zarówno w formie tabelarycznej jak i za pomocą odpowiednich wykresów dla wybranego przez użytkownika zakresu próbek.*

*Słowa kluczowe: arkusz kalkulacyjny, baza danych, relacyjny model danych, doskonalenie procesów informacyjnych, zarządzanie jakością, statystyczne sterowanie procesem*

#### **CONCEPT OF SPREADSHEET APPLICATION SUPPORTING THE APPLICATION OF SHEWART CONTROL CHARTS**

*Abstract: The article addresses a concept of an IT tool proposed to support the application of the Shewart control charts. The concept of control charts has been generally explained in the initial* sections of the paper, providing a definition of the functionality envisaged for the tool being *developed. With regard to the said functionality, data which must be acquired and stored in the tool have been identified. For the sake of the data identification, a specific structure conforming with the* relational data model has been proposed. What follows is a detailed description of database *implementation in a spreadsheet as well as an introduction of a solution allowing the chosen property to be analysed. All the solutions proposed enable automatic identification of the points forming the configurations specified in the reference standard, indicating situations which require further explanation. The mechanisms developed also make it possible to represent the results obtained in a transparent form, both in tables and by means of appropriate graphs, depending on the range of samples chosen by the user.*

*Key words: spreadsheet, database, relational data model, process improvement, quality management, statistical process control*

dr inż. Bartosz SZCZĘŚNIAK Politechnika Śląska, Wydział Organizacji i Zarządzania Instytut Inżynierii Produkcji ul. Roosevelta 26, 41-800 Zabrze e-mail: [bartosz.szczesniak@polsl.pl](mailto:bartosz.szczesniak@polsl.pl)